## Naturstrom Rheinstetten Bürger-Energiegenossenschaft eG **Bevollmächtigung einer vertretenden Person**

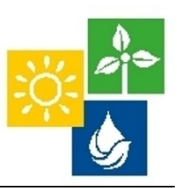

## Ich

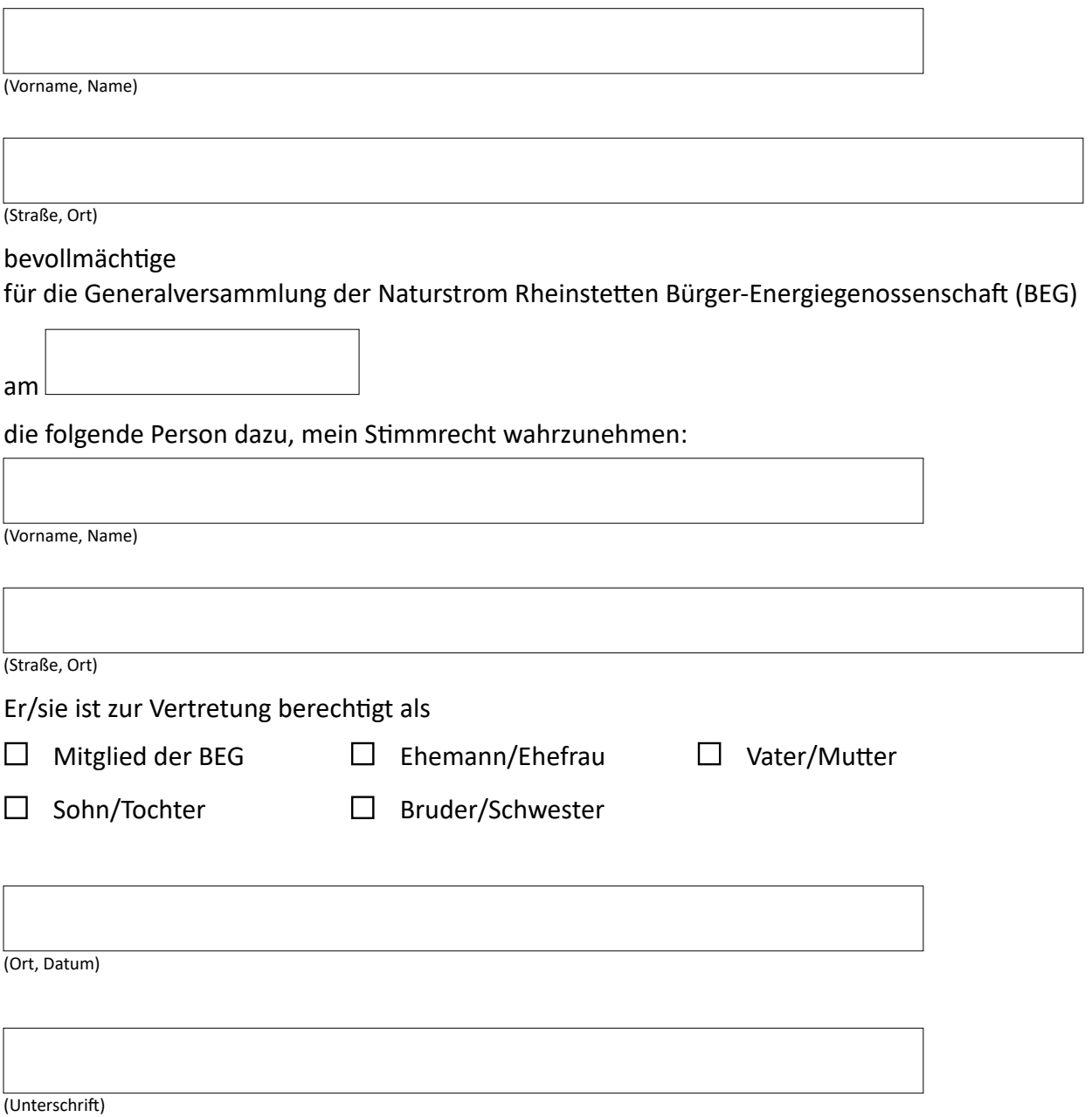

## **Auszug aus der Satzung der Naturstrom Rheinstetten Bürger-Energiegenossenschaft:**

## **§ 26 Ausübung der Mitgliedsrechte**

[…]

- (3) Geschäftsunfähige, beschränkt geschäftsfähige sowie juristische Personen und Personengesellschaften üben ihr Stimmrecht durch den gesetzlichen Vertreter bzw. zur Vertretung ermächtigte Gesellschafter aus.
- (4) Mitglieder oder deren gesetzliche Vertreter bzw. zur Vertretung ermächtigte Gesellschafter können sich durch Bevollmächtigte vertreten lassen (§ 43 Abs. 5 des Genossenschaftsgesetzes). Mehrere Erben eines verstorbenen Mitglieds (§ 7 der Satzung) können das Stimmrecht nur durch einen gemeinschaftlichen Bevollmächtigten ausüben. Ein Bevollmächtigter kann nicht mehr als zwei Mitglieder vertreten. Bevollmächtigte können nur Mitglieder der Genossenschaft, Ehegatten, Eltern, Kinder oder Geschwister eines Mitglieds sein oder müssen zum Vollmachtgeber in einem Gesellschafts- oder Anstellungsverhältnis stehen. Personen, an die die Mitteilung über den Ausschluss abgesandt ist (§ 9 Abs. 5 der Satzung), sowie Personen, die sich geschäftsmäßig zur Ausübung des Stimmrechts erbieten, können nicht bevollmächtigt werden.
- (5) Stimmberechtigte gesetzliche bzw. ermächtigte Vertreter oder Bevollmächtigte müssen ihre Vertretungsbefugnis auf Verlangen des Versammlungsleiters schriftlich nachweisen.